*The Texan* Newsletter of the Texas NTS CW Net (TEX) \*\* See "TSN Corner" and "RN5 Corner" on the Last Pages \*\*

Net Manager: Steve Phillips, K6JT, Plano TX [\(k6jt@arrl.net](mailto:k6jt@arrl.net) , 214-208-8900 Cell) TEX Web Site: [http://www.k6jt.com/](http://k6jt.com) 

Assistant Manager: Rodney Baker, W5DY, Goliad TX [\(w5dy@arrl.net](mailto:w5dy@arrl.net) , 361-645-5107 Cell)

February 2015

# **New Traffic Feedback**

Last month we discussed the idea of sending radiograms to (random) non-hams. Even as it was published, feedback had already been received saying it was probably not a good idea, given the proliferation of telemarketers and uncertainties about the legal status of radiograms to those whose phone numbers were on a do-not-call list. The Central Area Staff also concurred that we should not try to do this.

Meanwhile, Doug, KA5KLU, started sending out a few greeting messages to hams, which are allowed under the rules given our connection (ham radio) with them.

A couple other discussion items came up during the month including the use of E-mail addresses (when there are no phone numbers) and the need to put a non-working phone number in the text of a service message back to the message originator. These will be further discussed in the "Operating" section of this newsletter.

# **New Member-at-Large of the Central Area Staff, Rodney, W5DY**

Congratulations to Rodney on being elected as a Member-at-Large of the Central Area Staff, filling the position vacated when N9ACQ took over daytime RN5 managership. We're glad to have you as part of the NTS CAS team and look forward to working with you in the future.

For those of you unfamiliar with the NTS Staff, it consists of the managers of all nets above section level (i.e., Region, Area, Transcontinental Corps Directors, and Digital Coordinators) and 3 Members-at-Large. The staff is charged with overseeing the operation of the transport portion of NTS, recommending (and making) changes to the Public Service Communication Manual and the NTS Methods and Practices Guide, and resolving issues that may arise.

Section and Local nets come under the jurisdiction of the Section Traffic Manager, so Rodney, as STM of South Texas, now has one foot in each domain.

Note that I have made all interested STMs associate (non-voting) members of the Central Area Staff to foster better communication between the two domains.

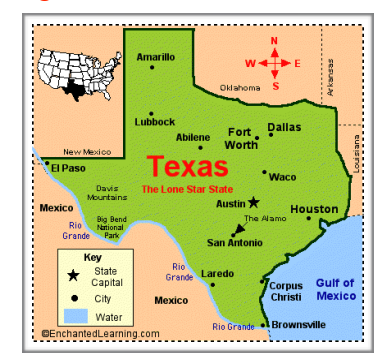

# **USS Samuel B. Roberts DD823**

This month we are lucky to have an article written by our own Doug, KA5KLU, about some of his experiences on board the destroyer for which he was radioman in the Vietnam era. You may know that Doug has written several excellent books, which I have read, about Indian stories (fiction). Now we get to hear from him about his Navy activities. Thanks, Doug.

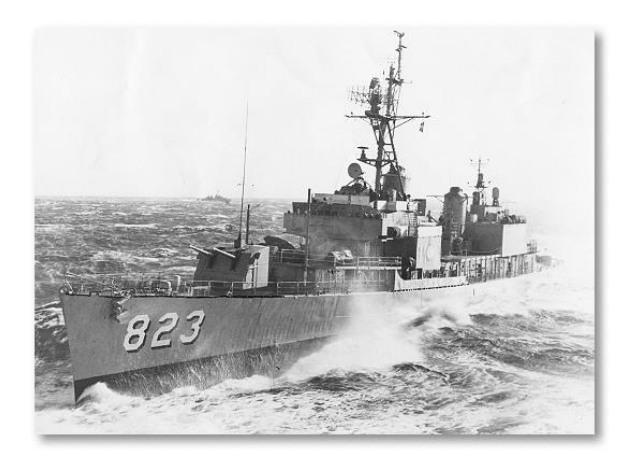

These are 2 pictures of the destroyer I served on in 1965 and 1966. If you look at the first picture you can see a vertical antenna mounted on the front turret. Those cannons are 5 inch and the barrels are 38 feet long. We had another turret with 5 inch cannons on the rear or aft in sailor talk. You can't see them in the picture but we had dipoles running from the yard arms down to those 2 posts just behind the forward turret. Between the stacks we had a box that contained 8 rockets that we could turn to launch them in whatever direction we needed too.

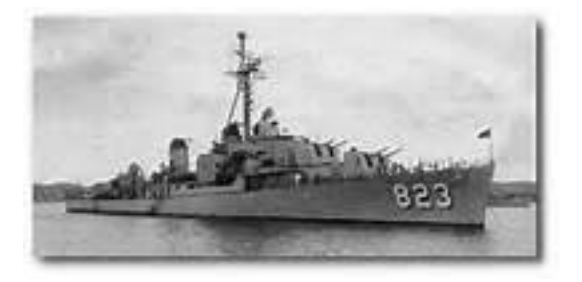

Behind the turret on the aft was a helo pad for incoming helicopters. We also had a cluster of tubes on each side to launch torpedoes from.

The radio shack was behind the round circular sign on the side of the ship. The white canvas above the bridge was where the signal men flashed their lights. Several occasions I got the opportunity to do the honors and send messages by flashing the lights.

There was an occasion when the trap came loose from one of our dipoles and was swinging freely in seas rougher than what you see in the picture. Those are pretty normal seas for the Atlantic especially the northern Atlantic, it's always rough. The Pacific was pretty calm in comparison when we crossed her going to Vietnam. I had to climb out on the yard arm and grab the balun that was swinging wildly and re-attach it to the yard arm with the coupling. A bolt had come loose and I had to replace it. It was pretty hairy hanging up there doing that with the mast swinging back and forth over the sea. I did have a safety belt and rope which gave me some security but a lot different than fixing my dipole in the backyard. The yard arm is 40 feet above the deck and there's a radar screen just above it. Of course they turned the radar off or I'd have been fried inside out.

We operated with the USS Enterprise in the Tonkin Gulf while she launched sorties (attacks) of bombing in Vietnam. We shadowed her, which means we followed her to protect her and pick up any pilots who ditched in the sea. It took the Enterprise 3 miles just to turn around. When we weren't doing that we ventured 20 miles up the Saigon River to follow a marine patrol that was patrolling the river bank. We engaged the enemy,several times. One night the marines were pinned down and surrounded so we fired flares attached to parachutes into the night sky to light up the area. We fired our cannons around the marines and were able to save their butts. Later we fired 5000 rounds into a village where charlie was hiding, completely destroying it. The message I sent said there were 250 structures destroyed. Those cannons had a range of 10 miles and the projectiles weighed 75 lbs. I know — we had to hand load those 5000 rounds plus the powder canisters. It was hard work and usually we were lucky if we got 2 or 3 hours of sleep a night. We got to meet Martha Raye when she came to entertain us while Bob Hope went inland.

Sadly they used our ship for target practice in 1971 and they sunk her off the coast of Puerto Rico. She was built in Orange, Tx in 1945. Because of the Vietnam war, we traveled around the world. Leaving Newport, R.I. traveling through the Panama Canal and across to the Philippines, where we used Subic Bay as a home port. We left in 1965, returning via the Red Sea through the Suez canal into the Mediterranean Sea then across the Atlantic back to Newport, R.I.

I had spent 1963 in San Diego, California going through boot camp then Radioman A School. That's where I learned CW. Then I spent 1964 in Keflavik, Iceland doing almost nothing but CW. Copying traffic from ships crossing the Atlantic, and radar status messages from C119 Flying Fortress aircraft that kept an eye on the Russian sub movements on their west coast. I learned to use a "bug" in Iceland. You had to take receiving and sending tests showing the ability to copy and send at 30 wpm. It was quite an honor to be able to strap my Vibroplex original on the Navy circuits. My speed really increased manning CW circuits for 12 hours a day. I used to go up there and operate even on my time off — wasn't much else to do in those days up in Keflavik. The weather was tough with 70 mph winds and blowing snow that created whiteouts. But I really liked it and fell in love with CW. We had Rhombic antennas — they are really something — the reception was exceptional. It was cool listening and hearing Oslo, Norway (NST), Rota, Spain (AOK), Greece (NGR), Balboa Panama (NBA) and Alaska (NKA). Our call was NRK. I really enjoyed my time there and would love to live there. Seeing the northern lights every night — its a strange but great place. My boss, a 1st Class, had a blue racer he used — the first one I had ever seen. He could send and receive around 50 wpm. I couldn't believe anyone could copy or send that fast. The submariner's would send an antenna up on a float just to send their traffic without surfacing. They usually had just a few minutes to get their traffic out so they buzzed. I had my toes on end to keep up copying the messages but it was challenging.

When I came home I didn't get my ham license till 1980 — didn't know anything about hamming. A friend at church told me I could take the test and code test at his home. Of course, the CW 5 wpm test was nothing. The written was easy also. Took me several months after I got my license before I could afford a rig. I bought an old Swan 500 — it needed some work but it would put out about 150 watts and that was enough. Cut me an antenna out of telephone wire and strung it up in the tree in the back. It felt good to be back on the air although I kinda got bored with the slow code.

In 1981 I was studying up for the General written tests. The FCC came to San Antonio 4 times a year at Brooks AFB, which is a couple of miles from where I live. I didn't know you could take the Extra and if you didn't pass then take the Advanced, etc. You could get the license you could pass but I just waited for the General and took it. It wasn't to hard — I passed it and then I took the 20 wpm test and passed it. So I had the General license, which

would let me have lots of bands and faster operators to work with. I bought myself an automatic keyer and had to relearn how to send since I was used to using a bug. But I liked it because you could go faster on it. I didn't bother to upgrade till my wife got interested in hamming then I decided to go for the Extra. I just studied for it — didn't know they had changed things up on me again. I went expecting to take the Extra and they told me I couldn't take that one until I passed the Advanced. I hadn't even studied for it but passed it anyway then took the Extra and got it. The CW wasn't any problem — my wife hates it because CW never has been a problem. I told her I can't help it — swabbing decks was not an option when I could sit and do CW. That was my choice when they offered it to me in boot camp.

I can't explain it, but I just fell in love with CW and hardly do any phone operating, although I will do it just to change things up once in a while. I do enjoy Pactor and Packet and would like to try some teletype sometime. I did do some teletype in the service but it was limited. We had the old teletypes with the reperf on them and a converter. You would get a figure 8 in it and the teletype would start tapping. I've never regretted the Navy making a radioman out of me and I was thinking about becoming a CPA — how boring that would have been by comparison. Would like to get a vanity call — always wanted NA5YO since my ship's call was NAYO. How things changed from those days. The transceivers were the size of closets. The UHF/VHF rigs were crystal controlled and the size of an Ameritron amplifier. The URC 32 SSB rig — the first SSB transceiver I saw — was 6 feet tall and had adjustable tuning. I think I like my rigs of today. They are smaller, compact, and do a lot more. 73//Doug//KA5KLU

# **George Hart Series**

Here is the 26th installment of the George Hart Series. The W1AW Antenna Farm.

# **RANDOM RECOLLECTIONS OF AN OLD HAM**

*A journalistic history of the life and times in Amateur Radio of George Hart, W1NJM (SK) by George Hart W1NJM* 

Chapter 26 - The W1AW Antenna Farm

The "antenna farm" on the seven acre field back of the new building consisted of five western red cedar poles, four of them 65' high, the far pole 50' high, supporting separate antennas for 160, 80, and 40 meters and a big "rhombic" antenna 350 feet on each leg, unterminated. The rhombic was to be used on 20 meters for maximum west coast coverage and had already been tested with astounding results.

I couldn't believe my luck in the prospects of being able to operate this magnificent station and actually being paid for it. Had I had sufficient means of support otherwise, I would have operated it for nothing, even paid to do so. I remember wondering, aloud, at the time, how they got around the FCC ban on paid operators and was told that we were not paid to operate the station, only to attend and maintain it. Thus, we were not "operators" but station "attendants," the operating being miscellaneous to this. This still left some necessary interpretation of the rules, which League's then general counsel, Paul Segal, had successfully negotiated with the commission. Nevertheless, Hal and I were usually designated as "W1AW operators" and a major part of our function, especially mine, was to make contact with other

amateur stations for the purpose of representing the League to its members and the amateur radio fraternity in general.

The working hours totaled the same as those at the offices in West Hartford, but not the same hours. Hal and I were to work overlapping hours until he felt that I could manage without him, each putting in 37 ½ hours a week. Once he felt I could go it alone, the hours were from 3 p.m. to 3 a.m. weekdays and 7 p.m. to 1 a.m. on Saturday and Sunday. During the week we each worked a 6-hour shift and one of us would work every other weekend. It seemed to me like a very equitable and practical arrangement. I quickly "learned the ropes" and we started dividing the week day shifts, changing shift at 9 p.m., but Hal took the early shift so he could continue the building and maintenance program and I worked the "graveyard" shift when most of the on-air operation took place. This was fine with me for a while but I soon got weary of it.

Visitors at the new W1AW were plentiful, especially during the first few months. Hal did the lion's share of technical work, while I entertained visitors or assisted Hal at his directions. We got along well during that early period. I was accustomed to being dominated by my older brother Ed, W3NF. It was a little different with Hal, who was a couple of years younger than I, (I was 24, almost 25 when I came to W1AW) but I tolerated it. He wasn't a bad guy, but he lost no opportunity to demonstrate his superiority and very occasionally this grated. On the whole, however, we maintained a congenial relationship.

On-the-air operation was minimal during the first two weeks. I was allowed to operate the transmitters occasionally, but nothing was scheduled. We were still in the testing stages. This lasted only from August 22 to September 2, the date of the formal dedication.

Near panic had occurred on the day before when Ralph Beaudin, W1BAW, QST's assistant circulation manager, noticed the memorial plaque in the front lobby referred to Hiram Percy Maxim as "the father of organized radio."

"Shouldn't that be 'the father of organized amateur radio'?" he inquired. There were gasps from the other staff members, who had been admiring the plaque. I also had read the plaque several times and had never noticed this glaring error.

With the dedication less than a day away, what could be done? Ralph an enterprising and daring young junior executive, contacted the firm that had made the plaque, ascertained that the error was theirs and demanded that they do something about it immediately.

An overlay strip containing the missing word was hastily prepared and applied, so skillfully it was unnoticeable without close examination. After the dedication a completely new plaque was prepared and the repaired one replaced. Hundreds of people had admired the plaque containing the error but no one had noticed it until Ralph's eagle eye spotted it.

*Coming in Chapter 27: The Dedication of the new W1AW* 

# **TEX Mailbox:**

Eric, **W9GVW**, who most of you know is an avid astronomer, forwarded the following link to Kate, **K6HTN**'s blog (she is also into astronomy). While it hasn't been updated in a while, there are some interesting things she has written. Take a look:

<http://k6htn.blogspot.com/search?updated-max=2012-04-08T11:13:00-07:00&max-results=7> - . . . -

Dave, **WB2FTX**, the Eastern Area Digital Coordinator forwarded this link to a software package available to help with NTS activities. It is message management software for traffic handlers. Some of you may be interested in this. I reviewed it, and it appears to be very well done and could have some good application for those handling lots of traffic. Take a look: <http://www.qth.net/w/wk4wc//rtc/>

# - . . . -

Anyone need a new key? George, **K5BMR**, has some for sale. He wrote: I have 2 Bencher BY keys that I am planning to sell on eBay unless some one wants them. Both have nicks and old springs but I will include a new spring from Bencher with each one. One of the keys has 2 screws at the bottom of the paddles back to the main frame. I asked Bencher about it and they said in 1982, they discontinued the screws as they were not needed for stabilization. Both are in good condition.

I plan to list them on eBay for \$85.00 each plus shipping but I will take less if someone can use one or both of them.

#### 73 George

*Let me know if you are interested and I'll hook you up with George - Steve* 

#### *- . . . -*

Pete, **K5GM**, forwarded the following, which came from Glenn, **VE3GNA**. You may not know that Glenn sends all his traffic on CW and SSB. He never uses digital. Thanks go to him for supporting the manual nets. He wrote: From time to time I have had service messages sent to me stating that "the phone number given is (a) incorrect or (b) disconnected". The problem is that there is usually no way for me to verify that the phone number received is the one that was sent. I would like to think that all information in the radiogram has been sent and relayed as originally created, but sadly this is not always the case.

I would like to, once again, ask that ALL service messages for these two reasons at least include the phone number as received, so I or whoever can determine if a correction is needed. In these days of instant messaging etc. many folks have gone to cellphones, and forsaken the landline which often creates these errors. As has been stated ad nauseum, we message generators are only as accurate as the telephone lookup databases we use. These have been shown to be hopelessly out of date, but we have few other resources.

So please assist us with weeding out the incorrect numbers by including them in your service messages. It makes our job so much easier.

73, Glenn

*For another take on this, see the OPERATING section of this newsletter.* 

*- . . . -* 

Scott, **W7IZ**, forwarded the following guidance on traffic handling by **W7LRB**. It applies primarily to handling traffic on voice, but since some of you also do that, I am including it here as general information. It also illustrates (to me) how much easier it is to use CW.

# **Adherence to Protocol is the hallmark of a trained traffic handler (revisited)**

ROGER: One of the most misused and abused words in the radio operators' lexicon. ROGER HAS ONE MEANING ONLY! To acknowledge the receipt of a foregoing transmission in its entirety.

AVOID AT ALL TIMES: Mixing CW terminology on phone work! QSL, QSO, QRT, QSY and so forth. Also avoid such phrases as: Common spelling; the word direction when a compass designation appears in the address. Also note that when a virgule (/) is used, the preferred handling of this is slant, slash is preferred in the United Kingdom, and ''fraction bar'' is permissible in mathematics only.

Now for a look at the ''from line'' in a message. Referring to the message form, refrain from identifying each portion of the from line - - - follows a preferred way to send it: ''Here is number 123 routine W6IEX ARL 7 Anytown, Any state, June 14''. Allow 2 to 3 seconds - - in case the receiving station needs a fill. A better method of getting fills is to use the proword ''say again word after, or word before, or all between ........ and .........''

Now for a look at the ''to line''. One of the most important items in the to line is the ZIP !! Only 4 of the US states do not have duplicated place names - - even Oregon has its share. ''to John Jones, figures one two three four south west figures eight two avenue, any town, any state, zip figures niner seven zero one six, phone figures two zero six (pause) four three two (pause) six one six three. If there is no phone number given, say "no phone number given".

Notes: Regarding zip code, never add the "plus four" to the 5-digit code, it does nothing to speed up the handling of NTS traffic, it only causes confusion. Likewise, numbering of messages beginning with zero are confusing. Zero is an insignificant number at the beginning of a message number. If you are using an Email address instead of a phone number, ask yourself why in the world would you send it via NTS and not via the Internet? Also, you send a message via NTS and not via the Telephone because you need the practice; when the cell towers aren't working, neither is your cell phone.......

Following the Phone Number use the proword "break" (pause) and then read the Text.

Following the Text, use the proword 'break' and after a pause of 2-3 seconds (to give the receive station time to request fills), then just say the signature.

Many operators have formed the habit of either mentally or physically writing the message as it is transmitted - - thus giving the receiving station adequate copying time. And, many operators will transmit a message in groups of five words at a time, which gives the receiving operator a good easy chance to verify the word count to make sure that nothing has been missed. Note: I always copy in 5-word groups per line, N7YSS message form also is set up that way and really helps!

Phonetics are over-used sometimes. But, when it comes to Last Names like MaGillacuddy or towns like Clatskanie, use them. "I spell" Clatskanie: Charlie Lima Alfa Tango Sierra Kilo Alfa November India Echo.

Use of the ARRL numbered list of messages accomplishes a savings of time and strain - - for instance, 'ARL Fifty One' (a word count of 3) translates into ''Greetings by Amateur Radio. This message is sent as a free public service by ham radio operators here at (---------) Am having a wonderful time'' which is a count of 24. The presence of ARL preceding the message count serves as an indicator to the receiving station that an ARRL # message is included.

Two letters in the Phonetic Alphabet should be noted: P (Papa, accented on the 2nd syllable) and Q, pronounced KAY-BEK.

. - . - .

# **TEX Net Topics**

Charlie, W5GKH, has returned sporting a new rig (Yaesu FT-450D), which has been working quite well for him. We are very happy to have you back again, Charlie.

All slots are once again filled with regular and backup stations.

The TEX Duty Schedule and Roster are shown on the following page (for easier printing of a single page). Some updates were made since last month, and W5UFK, Ken, in College Station was added since he has started checking in again after several years' absence. The Roster has not yet been completely pruned.

(This space intentionally left blank)

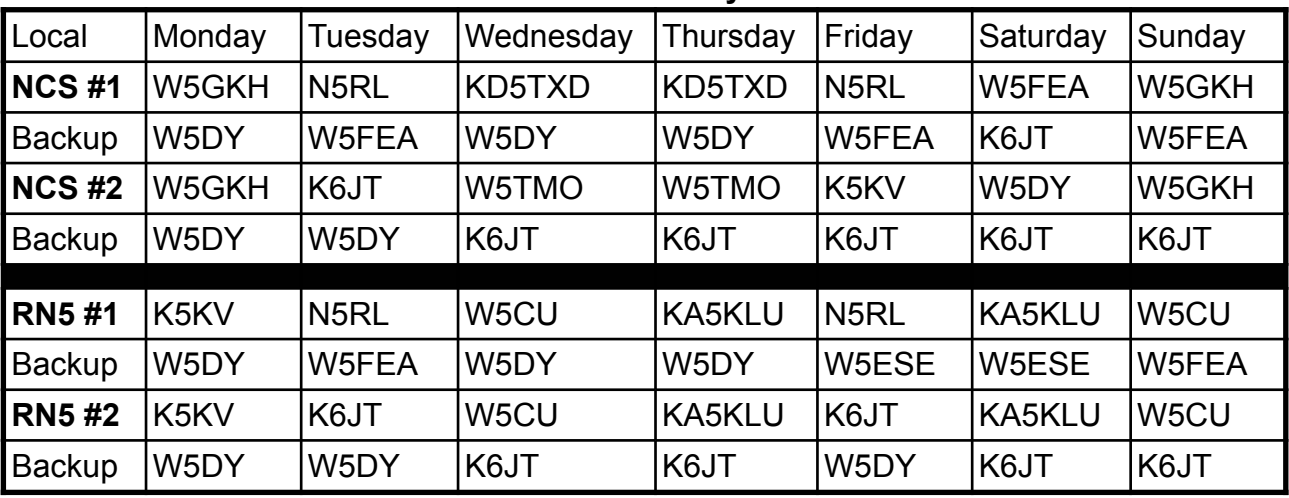

#### **TEX CW Net Weekly Schedule**

TEX/1: **3541**/7053/7108 at 19:00 CT; TEX/2 **3541/**3595**/**1841 at 22:00 CT RN5/1: **3567/**7108 at 19:30; RN5/2: **3567**/3598/7108 at 21:30 CT TSN: **3570** - 19:45 CT; CAN: **3552**/7052/7108/3595 - 20:30 CT; PAN: **3552**/7052 - 22:30 CT

RN5 Backup: W5CU, W5DY, W5ESE, W5FEA, K5GM, K6JT, KA5KLU, K5KV, K5RG, N5RL NCS Backup: W5CU, W5DY, W5ESE, W5FEA, K6JT, K5KV, K5RG, N5RL, W5TMO, KD5TXD

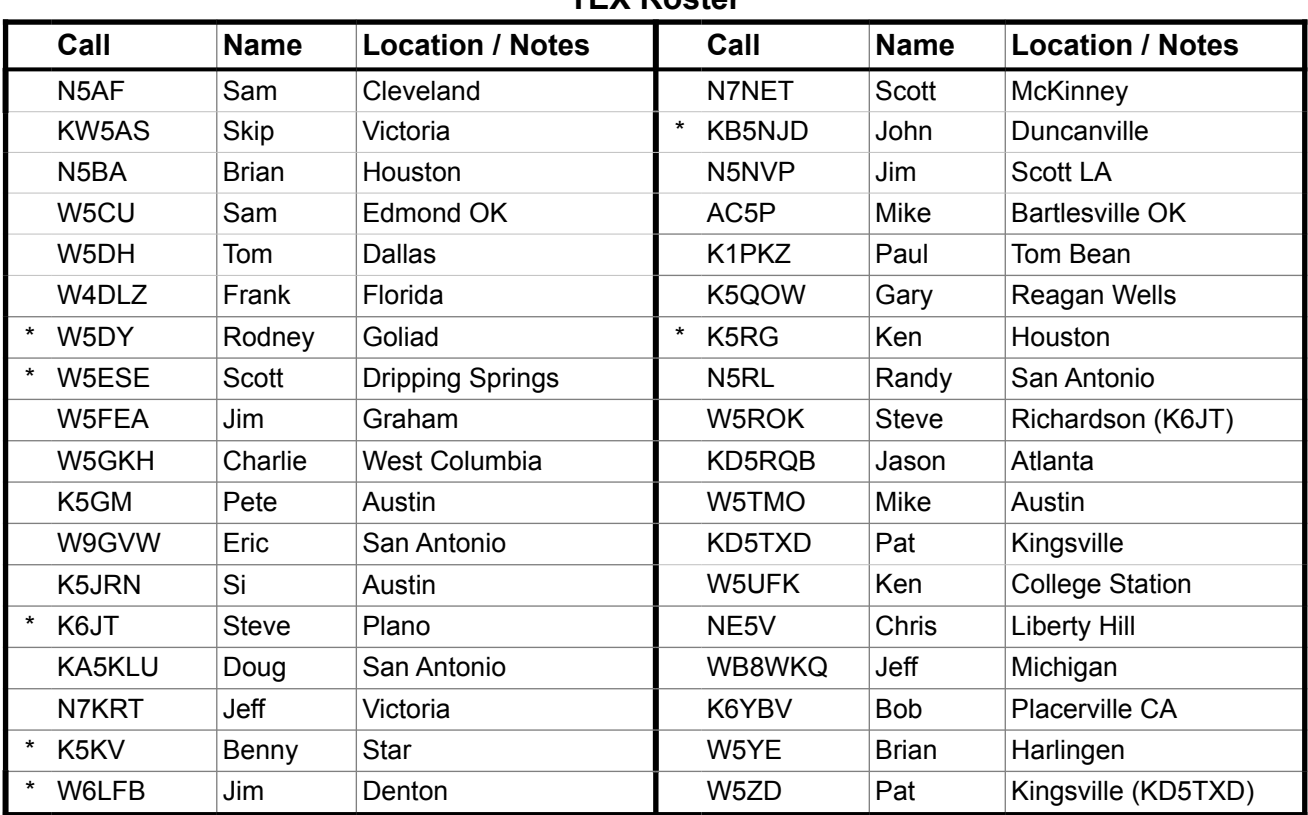

**TEX Roster** 

\* Capable of 160 meter operation

# **Statistics:**

Traffic and checkins were considerably up compared to last month; time in session was a bit longer, accordingly. All RN5 slots were covered and TTN / DFW representation were again good.

Jim, W5FEA, with 62 out of 62 (100% - hard to beat that) maintains his "perfect attendance record" yet another month. Rodney, W5DY, with 48 (77%) was again second and Randy, N5RL, with 41 (66%) was again third. Thanks again to all of you who checked in for your support.

Visitors to the net included Julian, VE2AWW, from Montreal (good conditions that night for sure), Dick, WA5CAV, from LA, Vern, W9FAM, who checked in from Indiana using a keyboard set to over 45 wpm, KM5L, Pat, from Dallas, N5NK, Rondel, from Zephyr, WD4PLB, Walter, from Rocksprings, Rob, KA5QQA, from Hempstead, W4SU, Jerry, from AL, and Kent, K9ZTV, from MO. Welcome to all.

The complete list of stations and traffic / liaison totals are shown in the following table. Traffic averaged 3.8 per net session (3.0 last month). Net time averaged 12.4 minutes per session (compared to 11.6 last month). Check-ins averaged 6.2 per session (5.6 last month).

| Call                     | <b>Name</b>              | QNI             | Total           | NCS            | RN5            | <b>TTN</b>      | <b>DFW</b>      | <b>TSN</b> |
|--------------------------|--------------------------|-----------------|-----------------|----------------|----------------|-----------------|-----------------|------------|
| VE2AWW                   | Julian                   | $\overline{0}$  | $\mathbf{1}$    |                |                |                 |                 |            |
|                          | Montreal QC              |                 |                 |                |                |                 |                 |            |
| N <sub>5</sub> BA        | <b>Brian</b>             | $\overline{1}$  | $\overline{1}$  |                |                |                 |                 |            |
|                          |                          | $\overline{0}$  |                 |                |                |                 |                 |            |
| WA5CAV                   | <b>Dick</b>              | $\overline{0}$  | $\overline{1}$  |                |                |                 |                 |            |
|                          | LA                       | $\overline{1}$  |                 |                |                |                 |                 |            |
| W5CU                     | Sam                      | 10              | $\overline{22}$ |                | $\overline{8}$ |                 |                 |            |
| $\overline{\cdot}$       |                          | $\overline{12}$ |                 |                | $\overline{7}$ |                 |                 |            |
| W5DY                     | Rodney                   | $\overline{24}$ | 48              | $\overline{5}$ | $\overline{2}$ |                 |                 |            |
|                          |                          | $\overline{24}$ |                 | $\overline{7}$ | $\overline{1}$ |                 |                 |            |
| W <sub>5ESE</sub>        | Scott                    | $\overline{1}$  | $\overline{1}$  |                |                |                 |                 |            |
| $\overline{\phantom{0}}$ |                          | $\overline{0}$  |                 |                |                |                 |                 |            |
| W9FAM                    | Vern                     | $\overline{0}$  | $\overline{1}$  |                |                |                 |                 |            |
|                          | $\overline{\mathsf{IN}}$ | $\overline{1}$  |                 |                |                |                 |                 |            |
| W5FEA                    | Jim                      | $\overline{31}$ | 62              | $\overline{8}$ | $\overline{1}$ | $\overline{27}$ |                 |            |
| $\star$                  |                          | $\overline{31}$ |                 |                |                | $\overline{3}$  |                 |            |
| W5GKH                    | Charlie                  | $\overline{3}$  | $\overline{5}$  | $\overline{2}$ |                |                 |                 |            |
| $\overline{\ast}$        |                          | $\overline{2}$  |                 | $\overline{2}$ |                |                 |                 |            |
| K5GM                     | Pete                     | $\overline{7}$  | $\overline{11}$ |                | $\overline{1}$ |                 |                 |            |
| $\overline{\ast}$        |                          | $\overline{4}$  |                 |                | $\overline{1}$ |                 |                 |            |
| W9GVW                    | Eric                     | $\overline{11}$ | $\overline{21}$ |                |                |                 |                 |            |
| $\overline{\ast}$        |                          | 10              |                 |                |                |                 |                 |            |
| K6JT                     | <b>Steve</b>             | 17              | 46              |                |                |                 | $\overline{12}$ |            |
| $\overline{\cdot}$       |                          | $\overline{29}$ |                 | 10             | $\overline{8}$ |                 | $\overline{29}$ |            |
| KA5KLU                   | Doug                     | $\overline{12}$ | $\overline{22}$ |                | $\overline{9}$ |                 |                 |            |
|                          |                          |                 |                 |                |                |                 |                 |            |

**TEX Net Statistics (January 2015)**

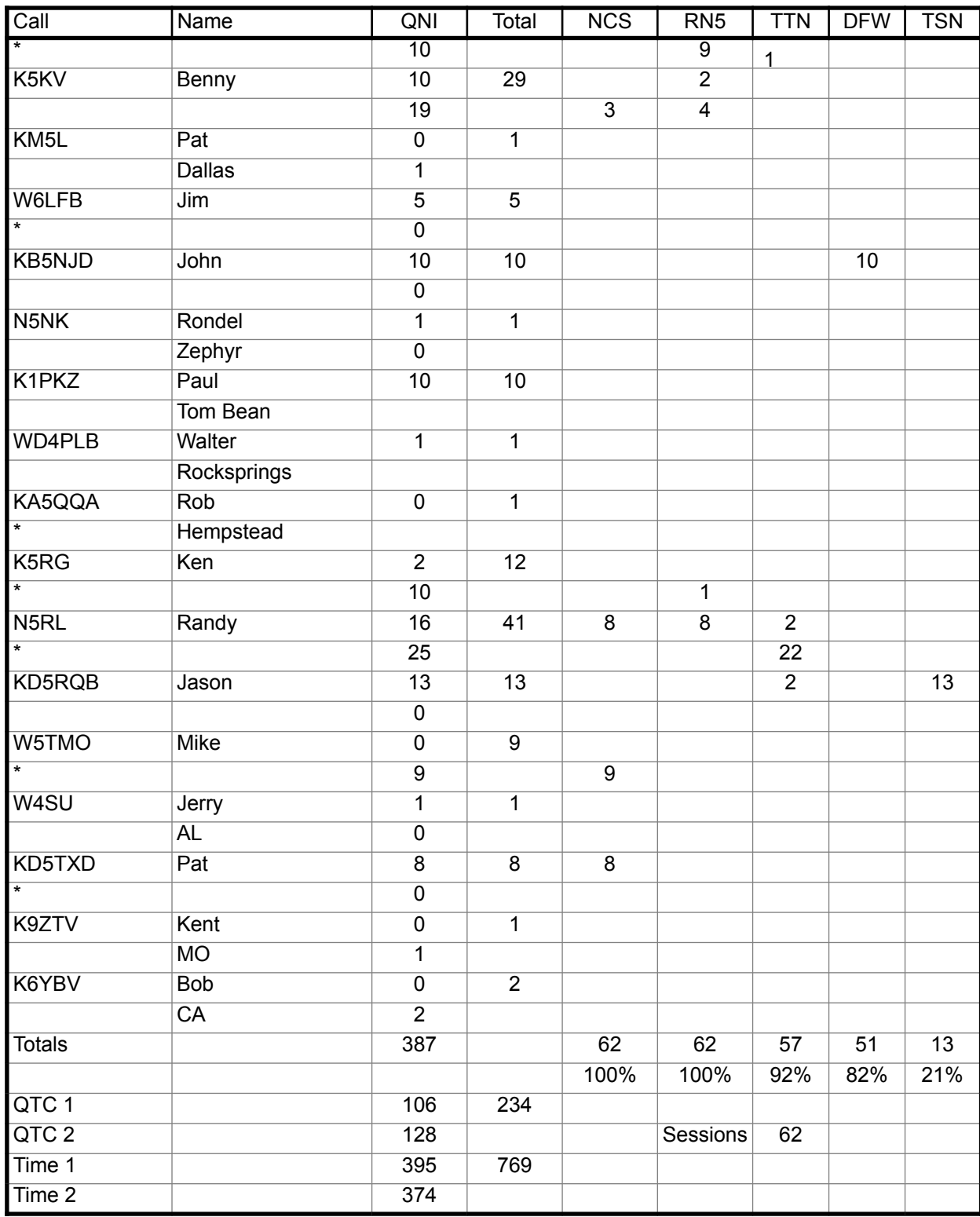

# **Operating**:

As mentioned in the opening article, a couple of items have arisen, thanks primarily to Benny, K5KV, Rodney, W5DY, and Pete, K5GM, that are under discussion by the NTS staff. I will summarize somewhat here. I may produce another white paper on these when time permits.

# **E-Mail addresses in Message Addresses**

Lately, some book messages have been coming through the system with only an E-mail address in lieu of a phone number. The article by James Wades in the December QNI, which was referenced last month in this newsletter, gives some insight into why this may be OK and provide an opportunity to give more information to the recipient. However, many of you remain unconvinced. The primary thought is why didn't the originator simply email it themselves? The answer, of course, is that would not exercise the system.

I have mixed feelings about this, as does the NTS Staff (at least the chairs). For messages to non-hams (i.e., non-book traffic) they seem non-sensical, although the originator MAY not have E-mail access (not likely with most libraries having free computer access unless the sender is disabled). But consider traffic coming from a shelter in a disaster area. The sender may not remember the phone number but may remember the email address. Of course the message content would pretty much explain that scenario.

For messages to other hams (book traffic), the Eastern area traffic handlers are using the welcome messages to recruit new club members out of newly-licensed hams, so they are in favor of using any method to facilitate delivery. That does not work quite so well here in Texas where population density is much sparser and clubs may be very far away from the nearest delivering station.

I have delivered messages via E-mail when the phone number given turned out to be disconnected by looking it up on **QRZ.com.** Not everyone puts their E-mail address there, of course, but it is always good to at least look. I also include additional information such as the nets operating (both CW and SSB) in Texas. I don't have much insight into clubs, so can't include that. By and large, I have received favorable thank-you replies from those, so my own feeling is that using E-mail addresses should be allowed and the messages should be passed to a delivering station as close to the addressee as possible.

There are also cases where a phone is given along with an email address. The originator took the time to look it up as a service to the delivering station in the event the phone number, so many of which are now being disconnected in favor of cell phone-only service, turns out to be obsolete. It is really no different from sending a message with only the address, no phone or email. What would you prefer in that case? I'd like to have the email address. See the QNI article for more information.

#### **Sending Back Disconnected Phone Numbers**

As you read in the TEX Mailbox section, Pete, K5GM, passed along a request from Glenn, VE3GNA, to send back the disconnected phone number. Upon discussing this with some other officials, we have concluded that it really is not necessary for book traffic. If the sender was able to find the number using the free services such as [whitepages.com](http://whitepages.com) and [411.com,](http://411.com) then the delivering station can verify it in the same manner. In the return service message, it is sufficient to say disconnected and no other listing found.

For non-book 3rd party traffic, however, the phone number, which is likely known to the sender as valid, should ALWAYS be sent back in the service message in the event it was a

cell phone that could not be verified, for example. There is a finite chance it could get garbled in the service message, but should still be sent.

It was also agreed that if a new phone number is obtained as a result of trying to deliver a message, the new number should NOT be sent back to the originator unless the recipient specifically requests it be done. This is a matter of respecting privacy.

When delivering messages, I highly recommend doing at least a reverse-lookup on the phone number that was received using one of the services mentioned previously. If that does not yield a correct name/address match, then look up the name to see what turns up. If it cannot be verified, then try calling in case it is valid. If not, and it could not be verified, for book traffic the service message can simply say disconnected (or wrong) and no new listing. Again, for 3rd party messages, then send back the phone number in the service message.

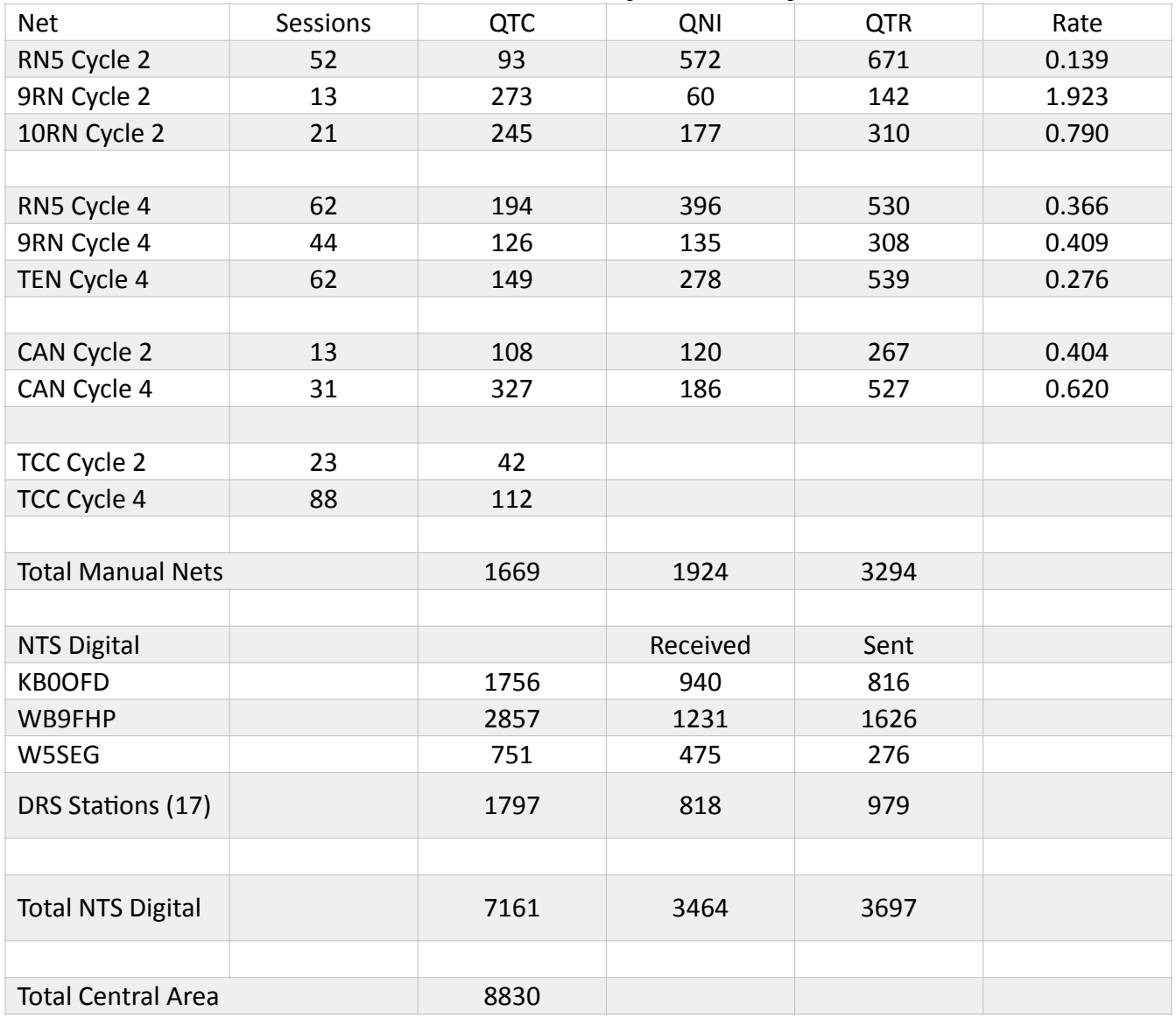

#### **NTS Central Area Activity for January 2015**

Until next month, 73, Steve K6JT

# **TSN Corner**

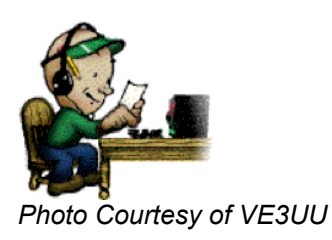

Texas Slow Net (Daily) 1945 CT 3570.0 KHz +/- QRM Website: <http://www.k6jt.com/tsn/> Net Manager: Jason KD5RQB, tsn.3570@aol.com

# **Greetings From Northeast Texas**

Eric W9GVW from San Antonio, Texas checked into the Texas Slow Net on January 21st. Eric thanks for joining us on the net and please check in as often as you can.

#### **TSN Activity Report for January 2015**

Total Sessions:28 Check-ins: 83 Total Traffic:27 by 7 different Operators

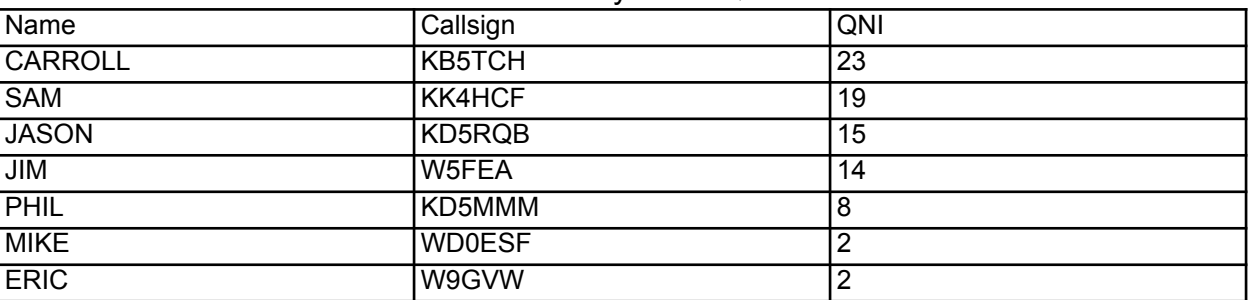

#### January 2015 **QNS**

# **February 2015 Net Control Stations**

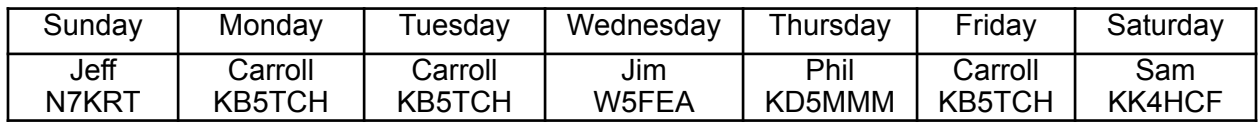

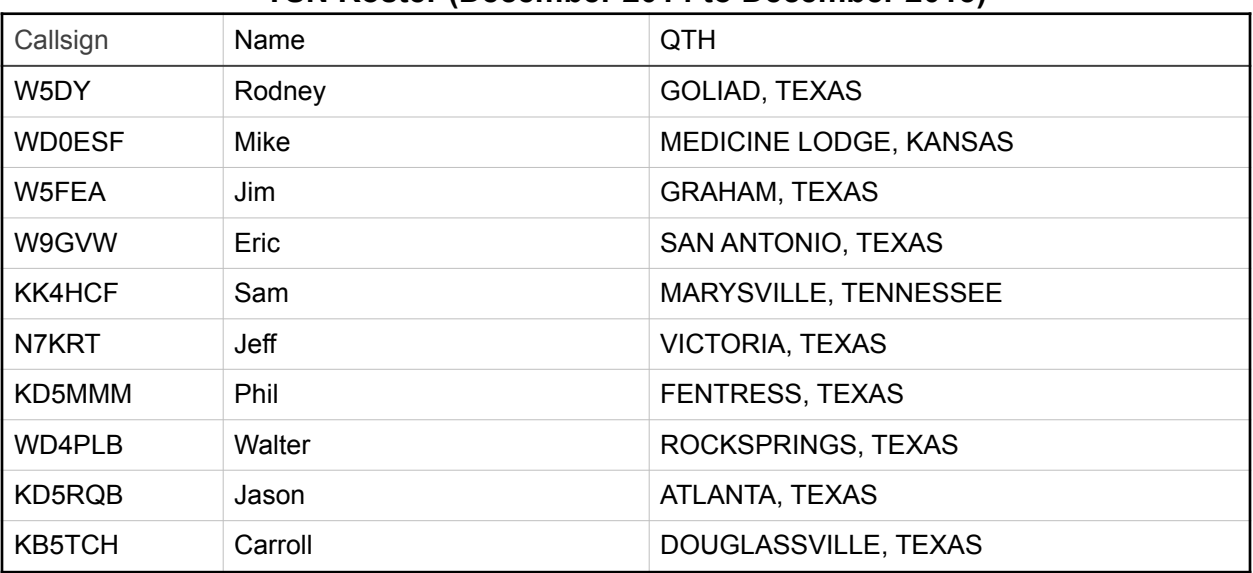

# **TSN Roster (December 2014 to December 2015)**

# **Silent Keys**

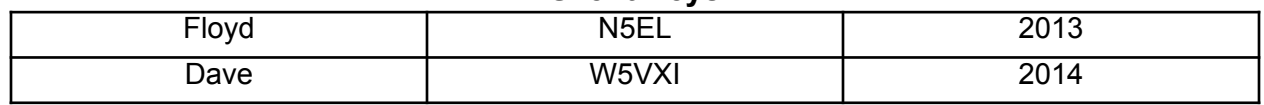

Stop by any evening on 3570kHz at 7:45p.m. CT.

This is a great place to learn how to handle traffic on CW. If you are a voice net traffic handler, this is a great addition to your amateur radio skill set. See you on the air!!

73, Jason KD5RQB

## **RN5 Corner**

## Region Net 5 (Daily) 1930 CT on **3567** and 2130 CT on **3567** Alternate Frequency 7108 (early/late) or 3598 when conditions warrant *Serving TX, OK, LA, AR, MS, TN, AL, and FL*  Frank Thrash W4DLZ (W4DLZ@ARRL.NET) RN5 Net Manager

Hello guys and welcome to Edition 36 of the *RN5 Corner*.

Thanks to Ben, KZ8Q, and Jerry, W4SU, for helping keep the net going while I have been off "fighting fires" here at home. Note that Ben is currently on vacation so we need extra help while he is away, particularly for DRN5 liaison.

A few routing guidelines to keep in mind:

Outbound traffic (CAN) or RN5 traffic for which there is no liaison station can be given to any DRN5 or Digital representative on the late net. If neither are on the net that night, it can be given to the TEX net rep, who will give it to K6JT for digital handling or passage to one of his DRN5 or DCAN liaisons. Note also that AR traffic should ALWAYS be given to the TEX liaison for passage via the 7290 traffic net. Unless the traffic is for a fairly small part of AR (Northeast corner), the digital station there (N9ACQ, who is also DRN5 manager) does not have any other outlets, given the Razorback net refuses to handle nearly all traffic.

On early RN5, any station from outside RN5 with traffic to the RN5 coverage area should have the traffic taken by one of the net stations for the late session (perhaps the CAN RX station, but anyone else is welcome to volunteer) if there is no liaison for it on the early net. It can then be handled like incoming CAN traffic on the late session.

We still have several open positions. If you're interested in any of the open positions or taking any of my skeds, I'll assist you in any way, talking you through it on the telephone if needed. An NCS Station doesn't have to go to CAN when there is no rep assigned, but it is much appreciated if you do.

Thanks again to all of you who support the net and keep up the good work.

73, Frank W4DLZ RN5/4 CW Net Mar.

(Schedule, statistics, and roster on the next page)

#### **RN5 Duty Roster**

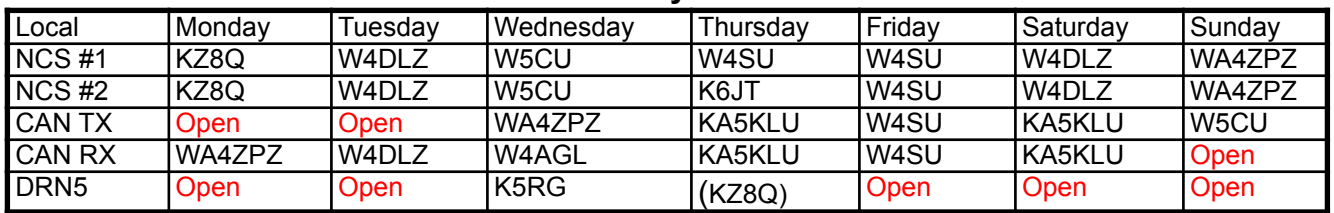

## **January 2015 Statistics**

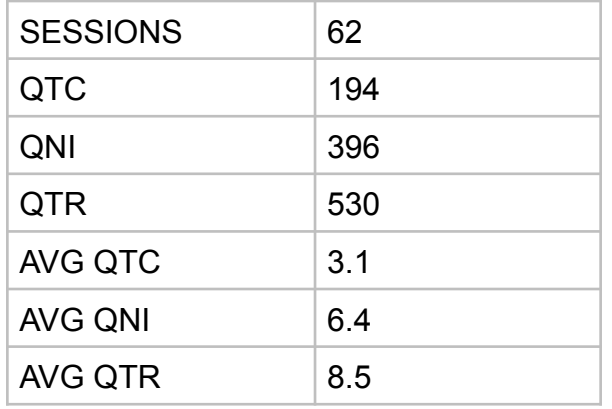

The following roster shows stations coming to RN5 in the past 3 years and their sections.

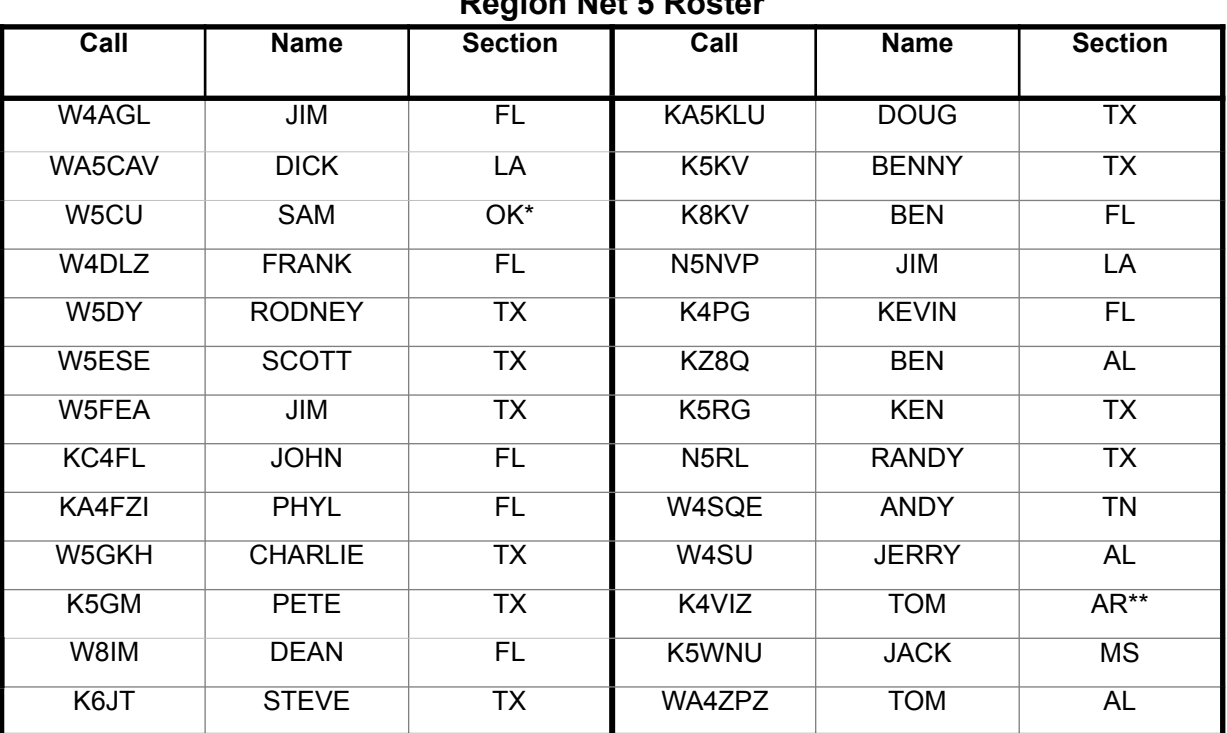

#### **Region Net 5 Roster**

\* When W5CU is not present on Late RN5, OK traffic may be sent to the TX station \*\* K4VIZ is no longer active. Send AR to the TX station for the 7290 net (do not use DRN5) 73, Frank W4DLZ